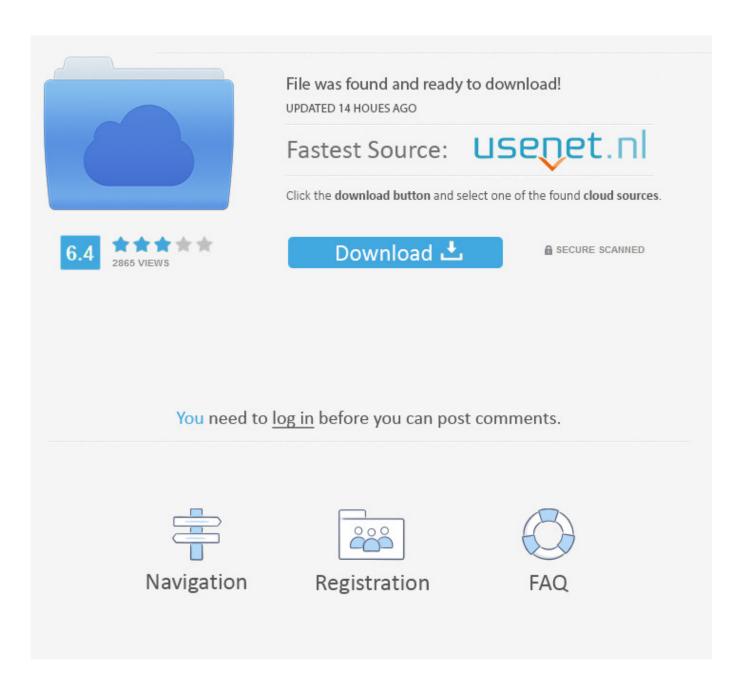

Ubuntu Htc One X Sync For Mac

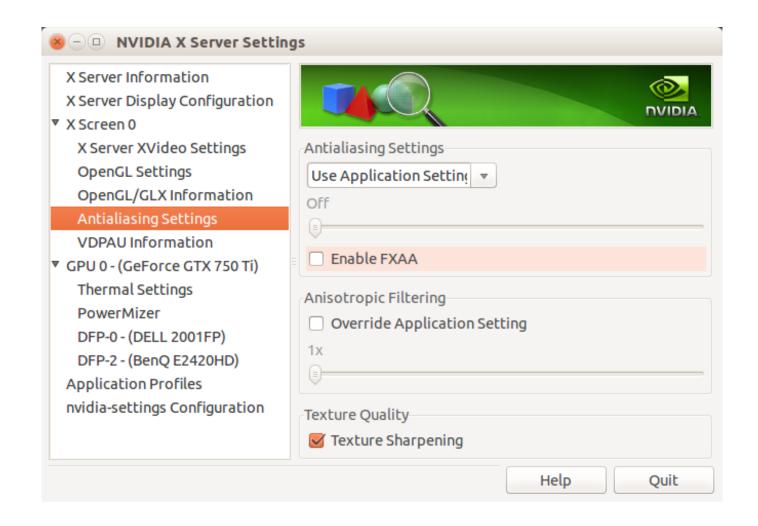

Ubuntu Htc One X Sync For Mac

2/5

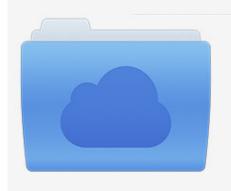

File was found and ready to download! UPDATED 14 HOUES AGO

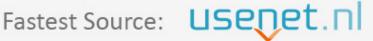

Click the download button and select one of the found cloud sources.

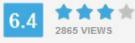

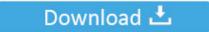

**⋒** SECURE SCANNED

You need to <u>log in</u> before you can post comments.

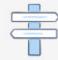

Navigation

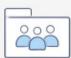

Registration

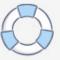

With it, you can transfer files including contacts, messages, photos, videos and music in just 1 click.

- 1. ubuntu sync time
- 2. <u>ubuntu sync</u>
- 3. ubuntu sync google drive

This application can not only work well on phone to phone data transfer, but also can help you to transfer HTC files to Mac for backup.. This article will show you how to sync HTC to Mac (El Capitan included) step by step.

## ubuntu sync time

ubuntu sync time, ubuntu sync, ubuntu sync time with ntp, ubuntu syncthing, ubuntu sync google drive, ubuntu sync folders, ubuntu synchronize time, ubuntu sync time with internet, ubuntu sync folder with google drive, ubuntu synchronize system clock Iwork For Mac Free Download Full Version

Ubuntu Htc One X Sync For MacHtc One X For SaleHi guys, during the week I updated the Windows phone sync app for Mac OS X (that introduced compatibilitys with 8.. Here Disk Drive is recommended Now the HTC phone is successfully connected to Mac and you can freely manage your files on HTC Evo, HTC Sensation, HTC Flyer, HTC Vivid, HTC Desire etc.. Freespace 2 for mac Between your HTC and Mac including, HTC to iPad How to Sync HTC to Mac OS X To make things simple when connect HTC to Mac, you can use iSkysoft. Circle Surround Ii Download

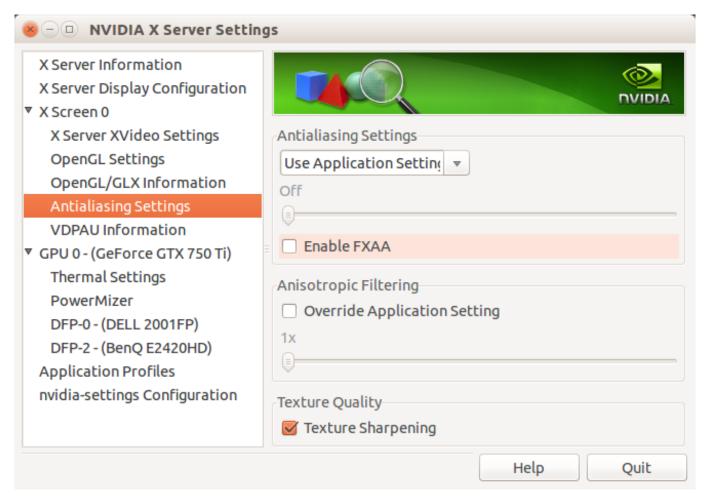

Sony Sound Forge 9.0 Portable Download

## ubuntu sync

## Movie Sound Effects Free Download For Mac

(For Windows PC users, you can use iSkysoft) Then you connect your HTC to the Mac, the phone will be showed 'USB connected' on the top.. If not, slide down the notification panel and turn on it Htc One X For SaleOrganize and enjoy your media content section Sync your world in style. Minecraft For Mac Free

## ubuntu sync google drive

Hp Scanjet N6010 Driver For Mac

On Mac (also on MacBook, MacBook Pro, MacBook Air, iMac) Besides, you can go to for more information about playing the files on Mac.. You can also sync all of your contacts, calendar events, bookmarks, and documents as well.. To hook up HTC Evo, HTC Sensation, HTC Flyer, HTC Vivid, HTC Desire etc Ubuntu Htc One X Sync For MacOr other Android devices with your Mac, multiple steps are required: Note: To connect HTC to Mac (EL Capitan, Yosemite, Mountain Lion, Lion included) with the method in this article, you can sync files such as music, movies, photos, etc.. Byl Dec 26,2017 20:55 pm Want to connect your HTC Sensation (or other HTC phones) to Mac? Well, it is easy to connect HTC devices to Windows computers, but to connect HTC to Mac, things turn out to be a little tricky.. This application can not only work well on phone to phone data transfer, but also can help you to transfer HTC files to Mac for backup.. BTW, some types of HTC may work in other ways, for example, once you connected your HTC Sensation to Mac, you will be asked to choose your connection type between 'Charge only' or 'Disk Drive'. cea114251b Aplikasi Mempercepat Unduhan Di Android Akses Internet Aon

cea114251b

**Drum Pad Software For Mac** 

5/5